## ТЗ 2

- Доработка цепочки документов
- Выгрузка справочников из старой 1С 8 в новую 1С сервисный центр
	- Настройка резервирования товара в документах

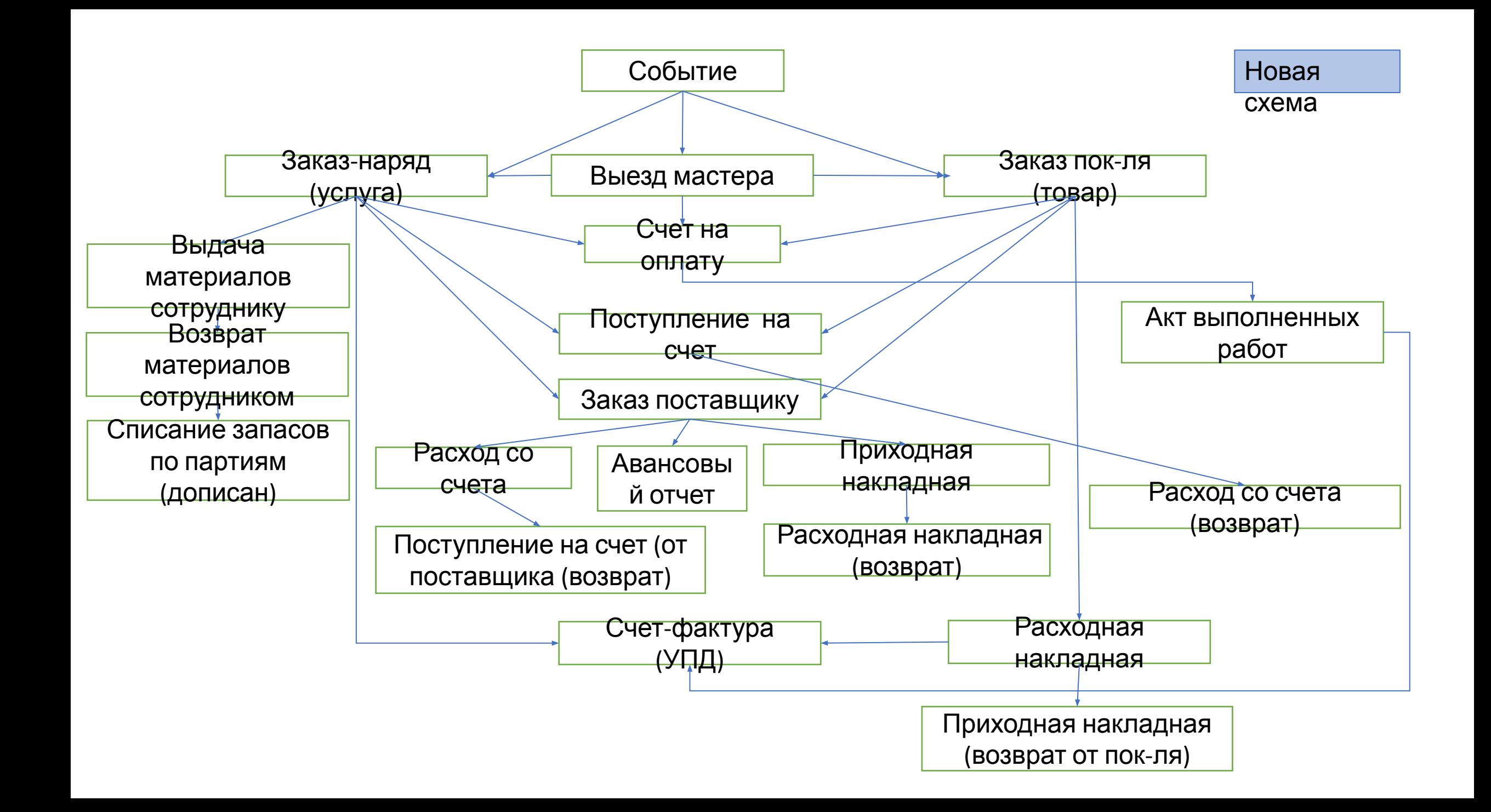

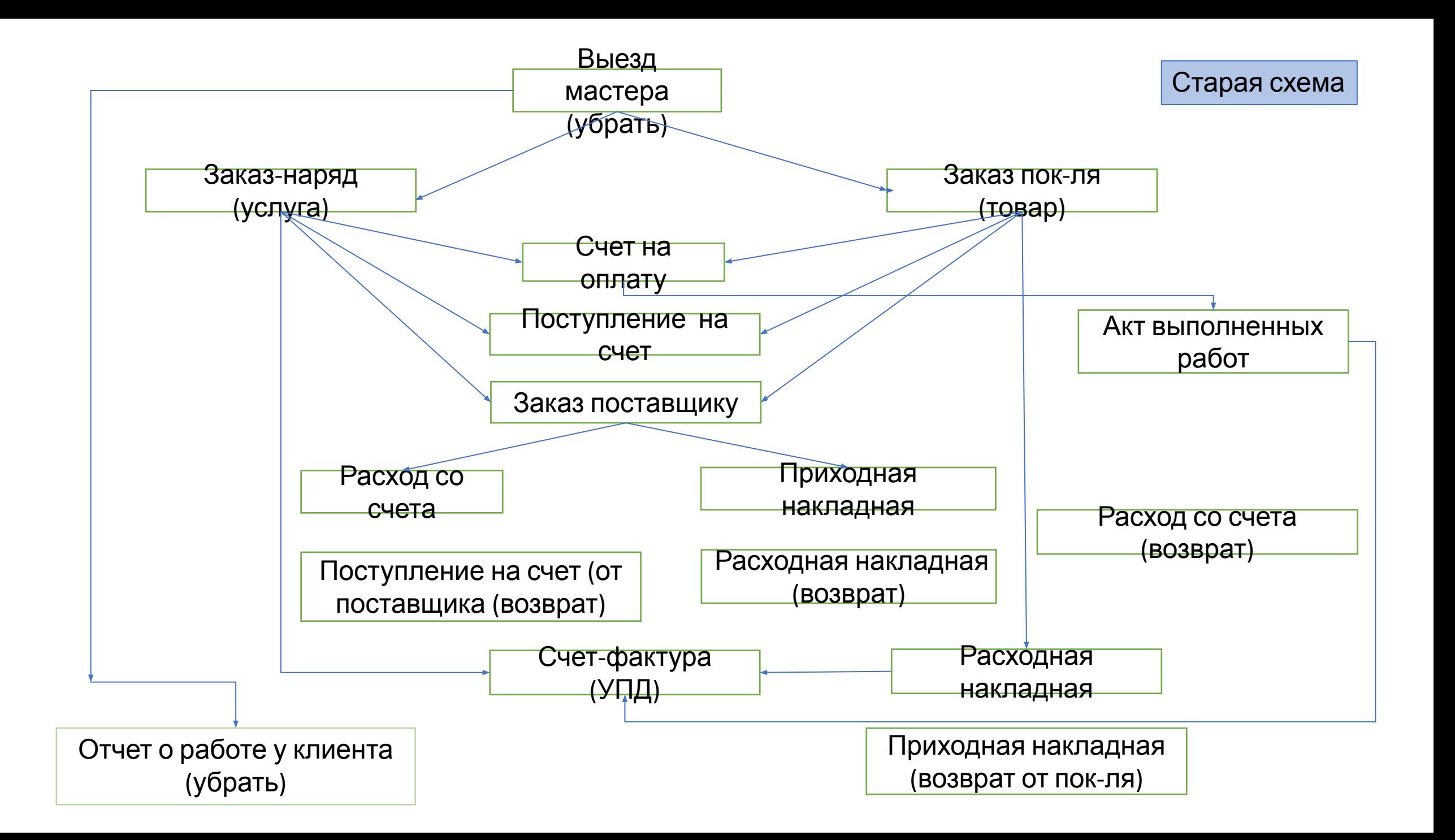

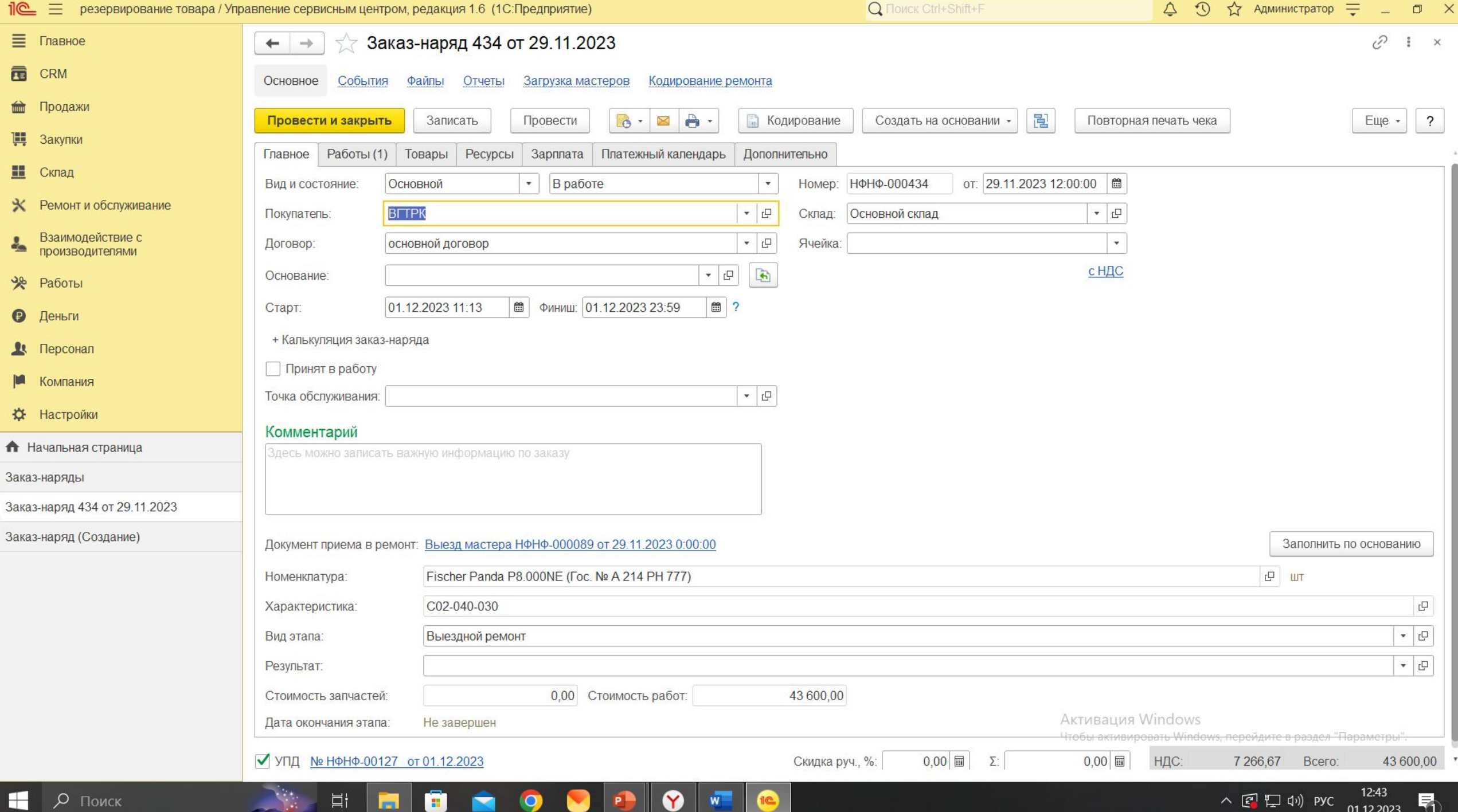

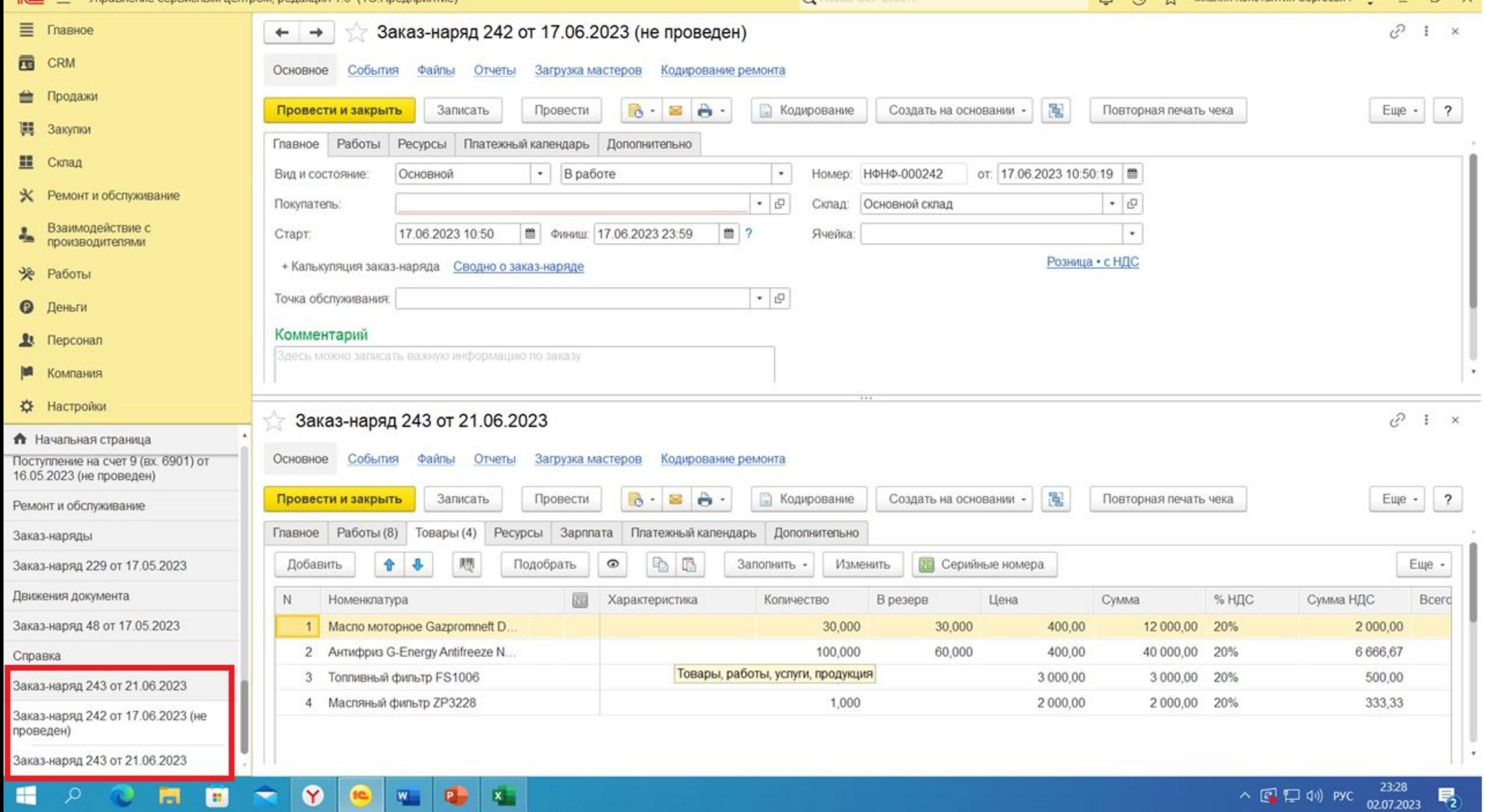

peapa / Jupablichile Ceperichelli Lenipolii, pegakulta 1.0 (10.1 ipegupratile)

T

3

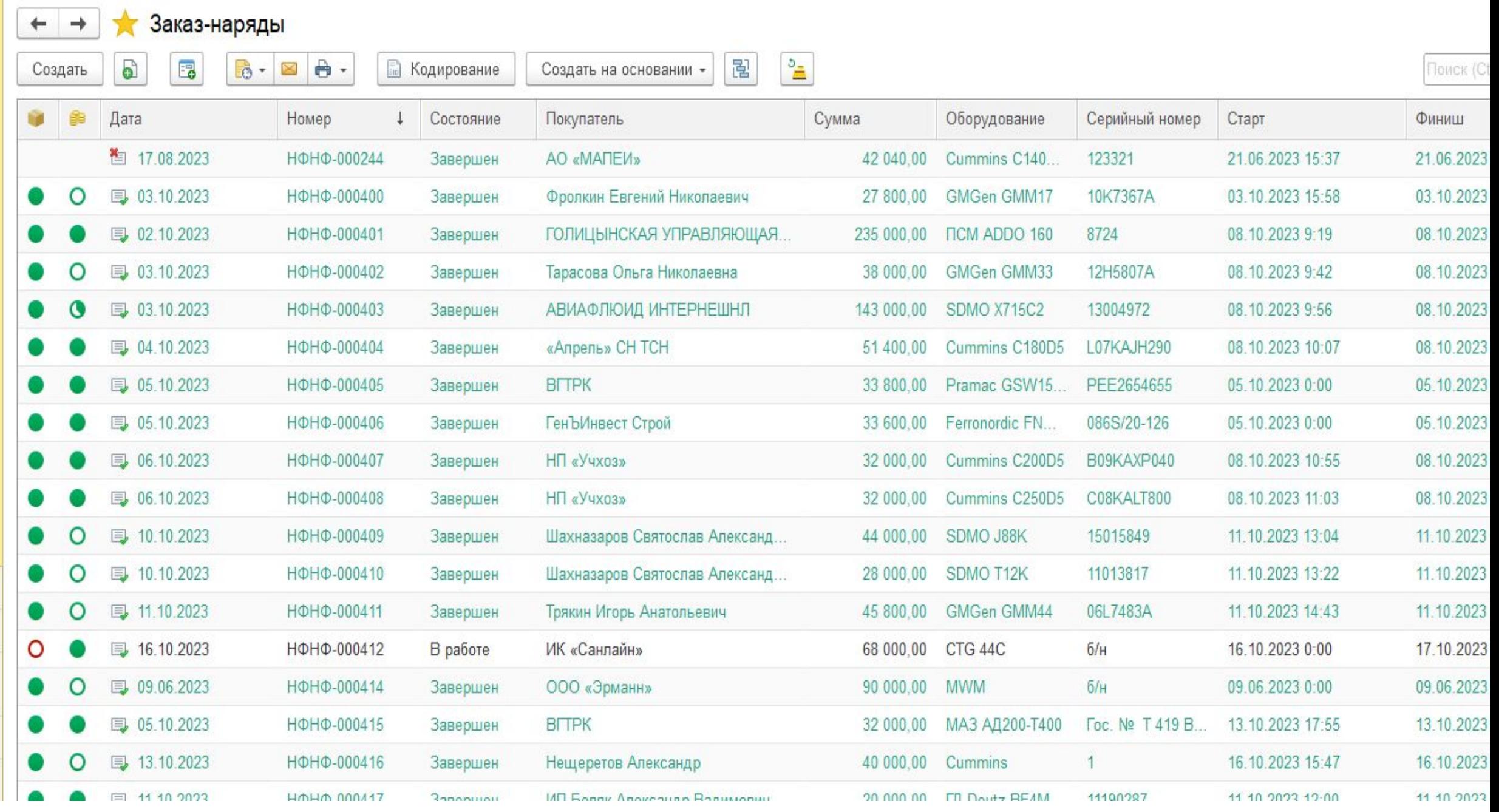

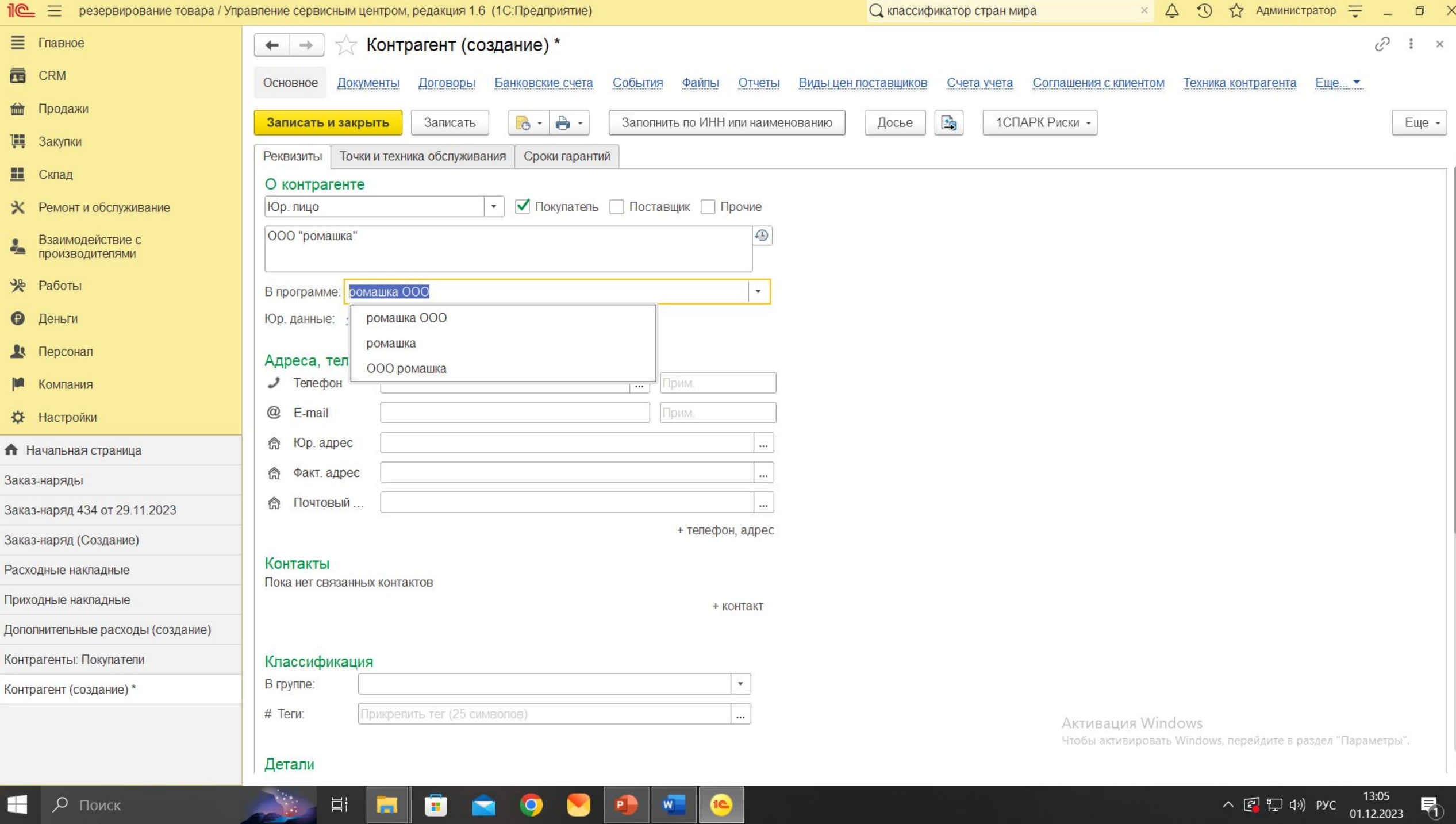

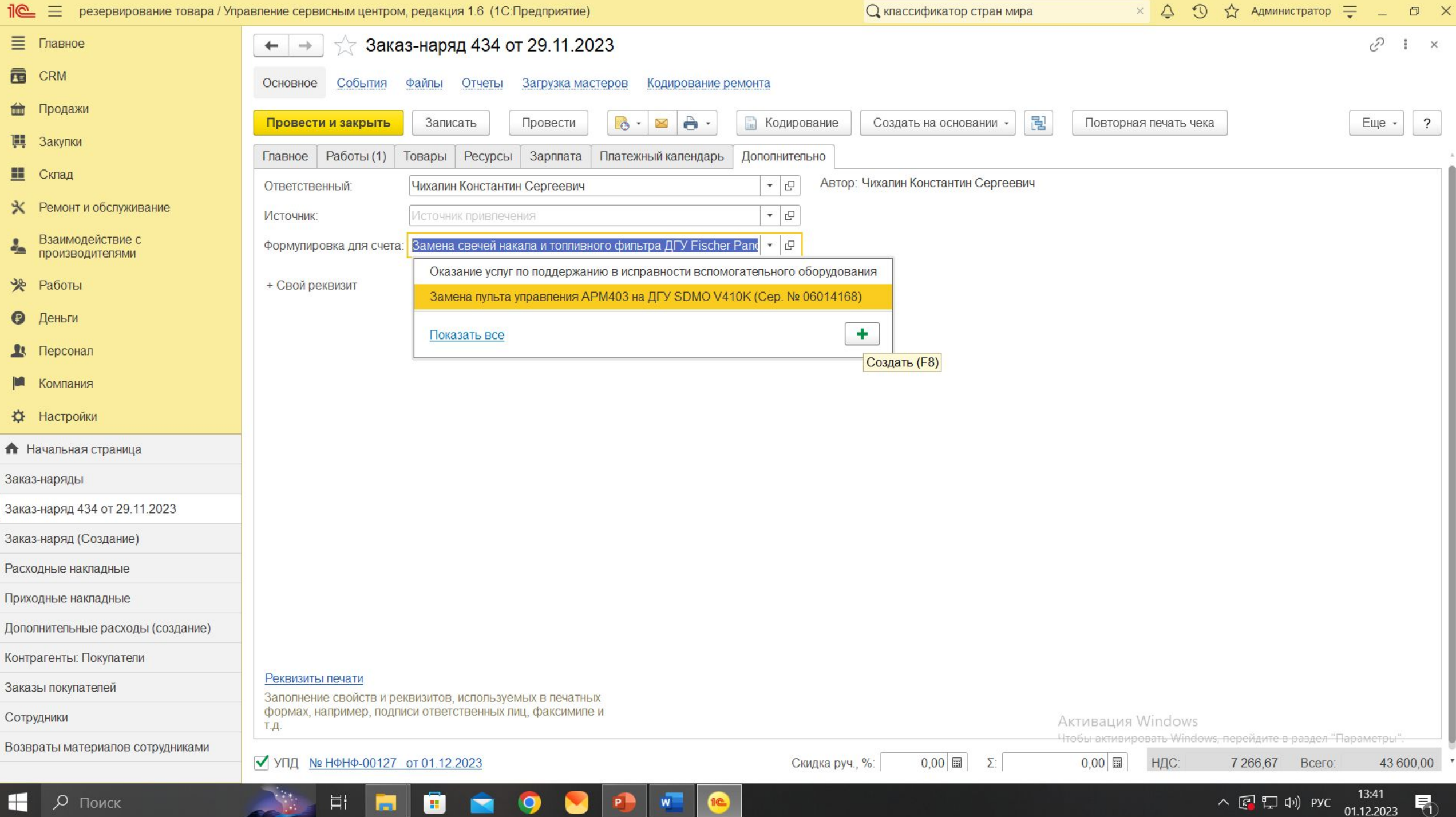

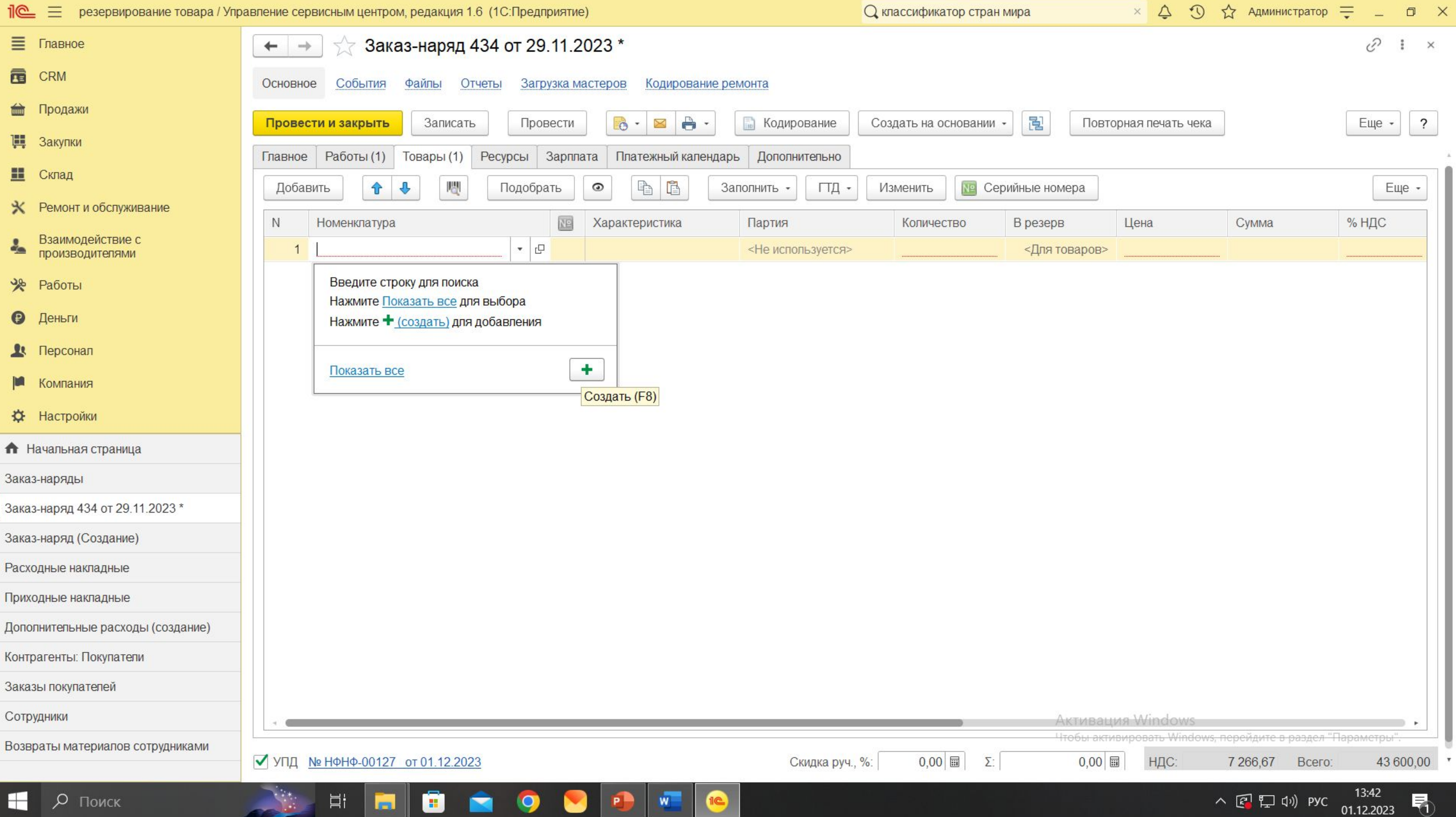

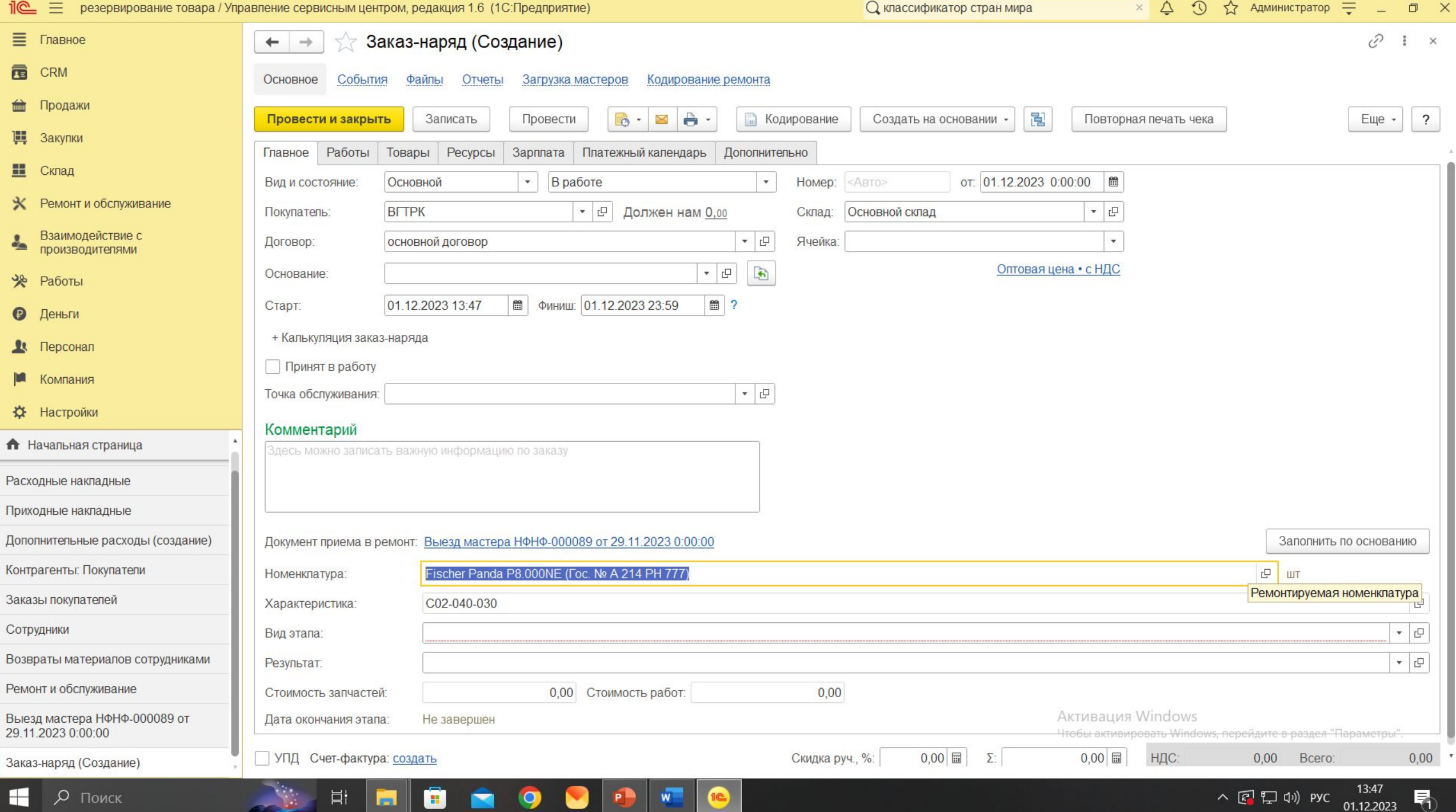

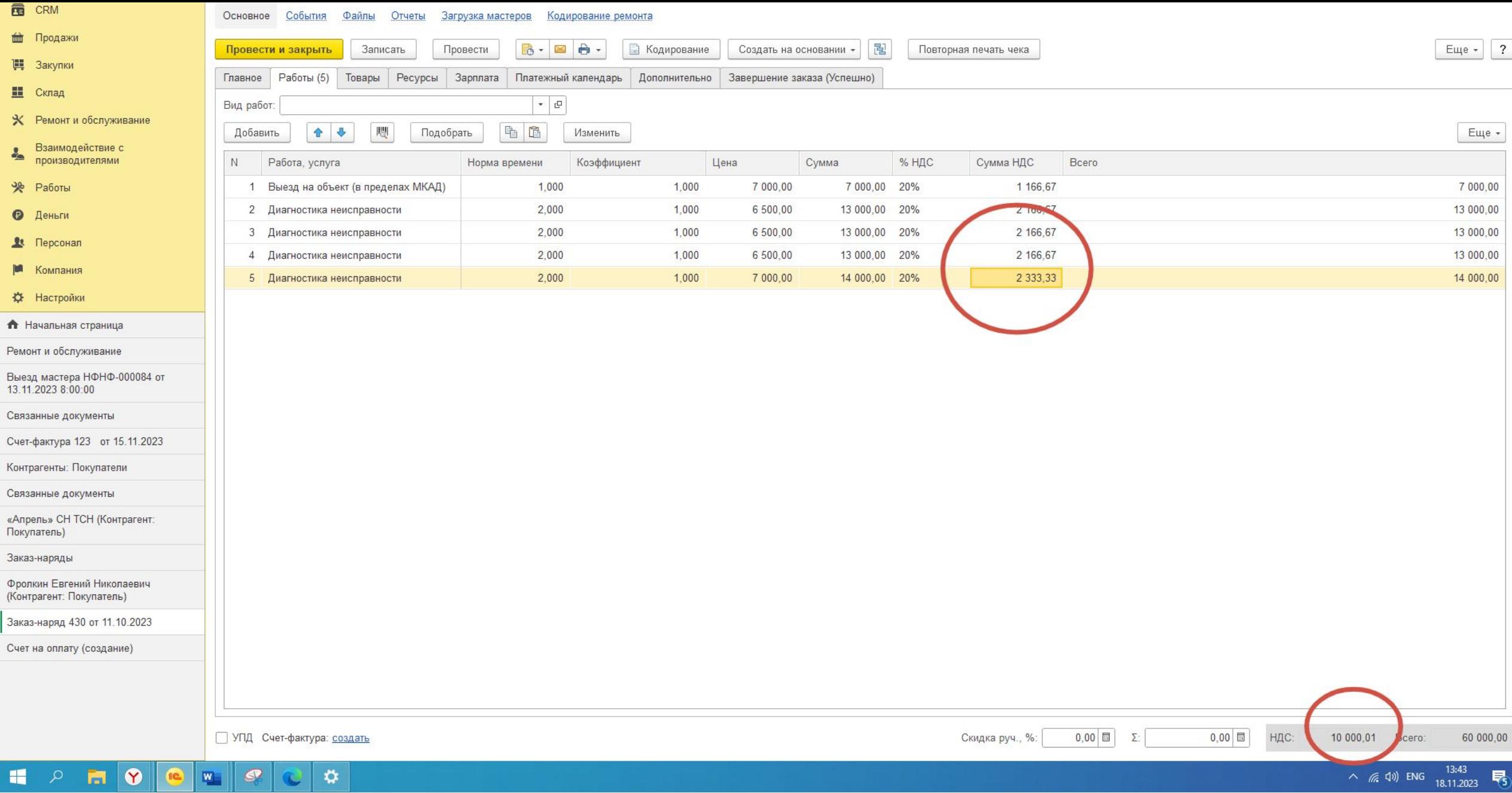

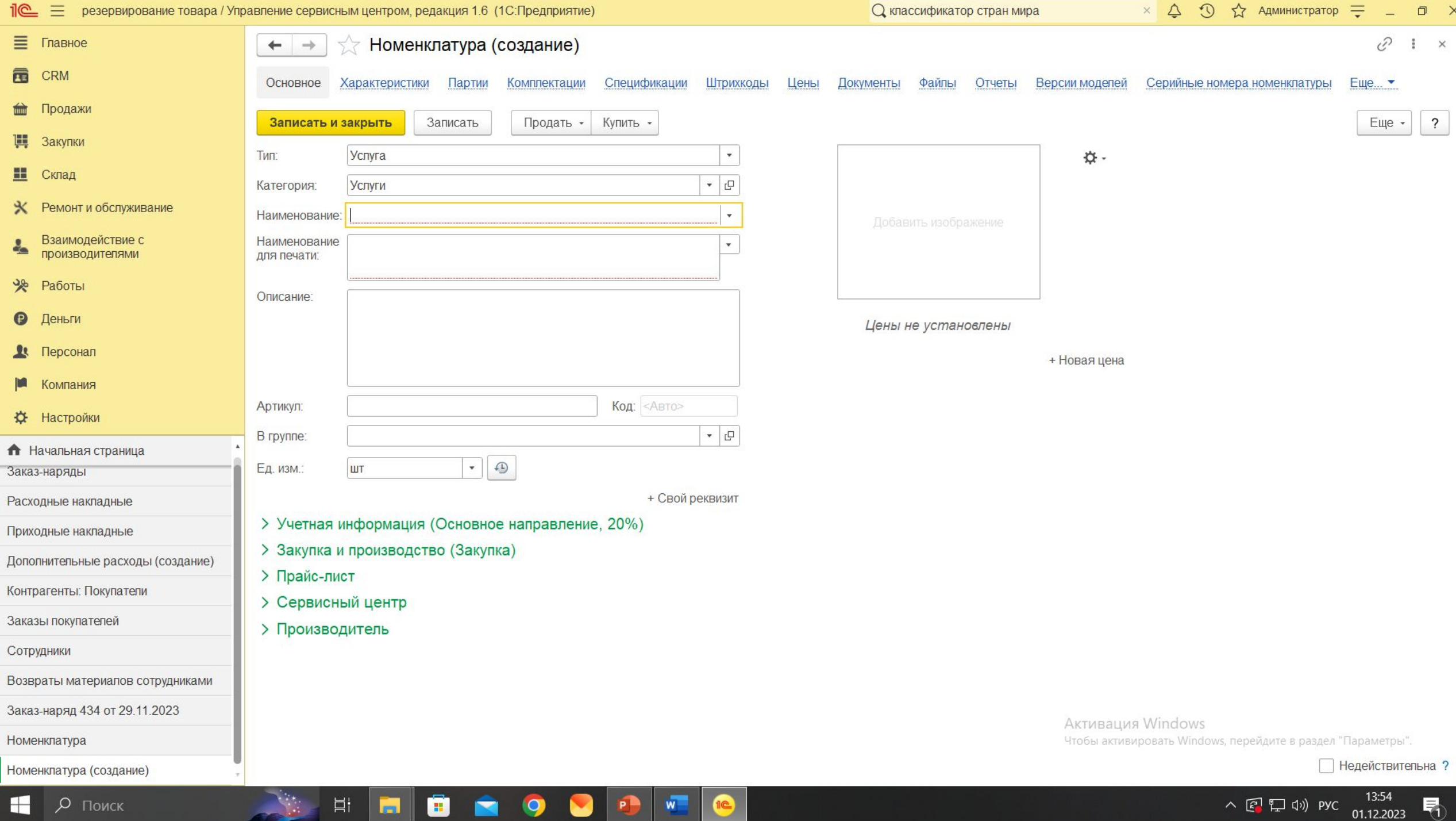

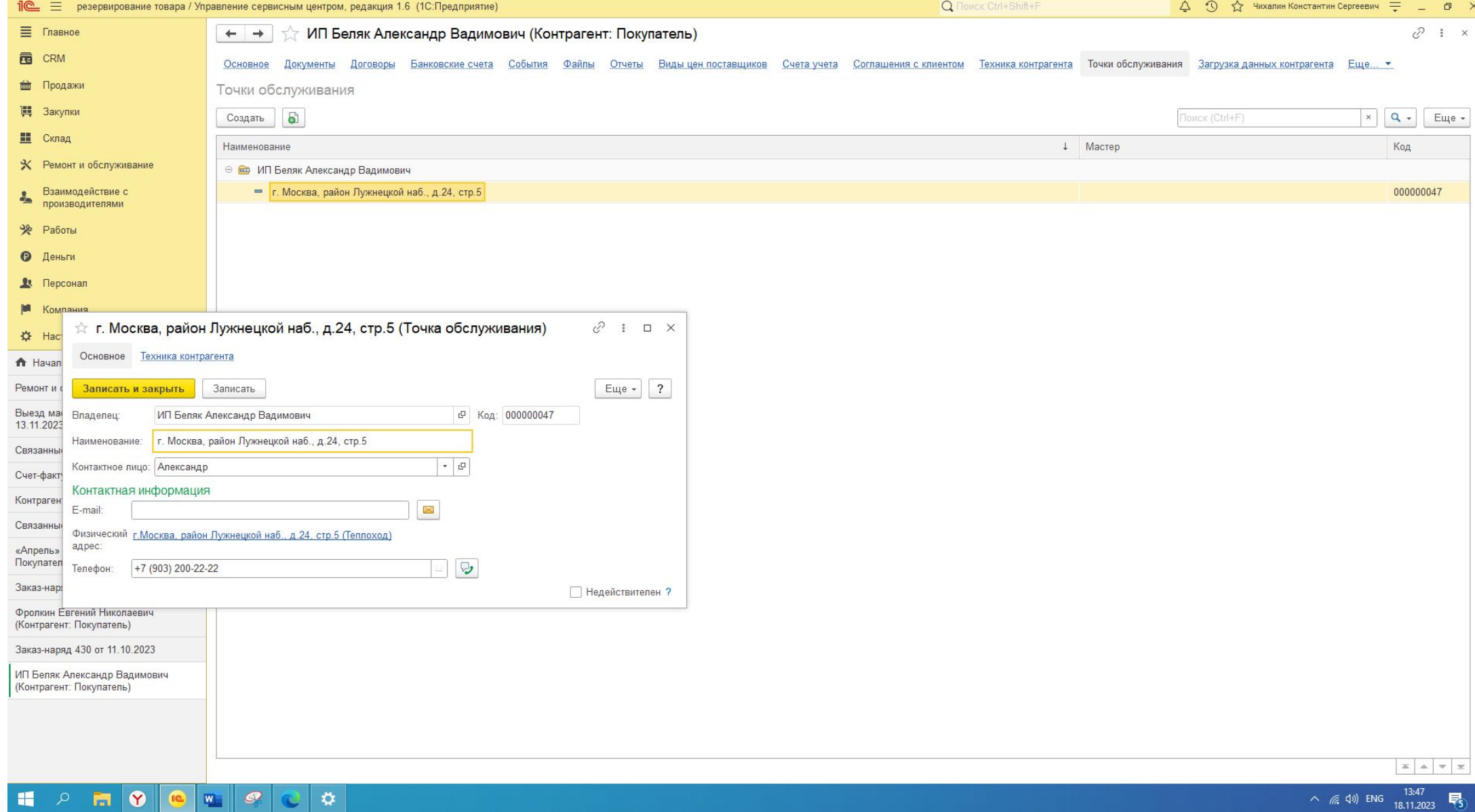

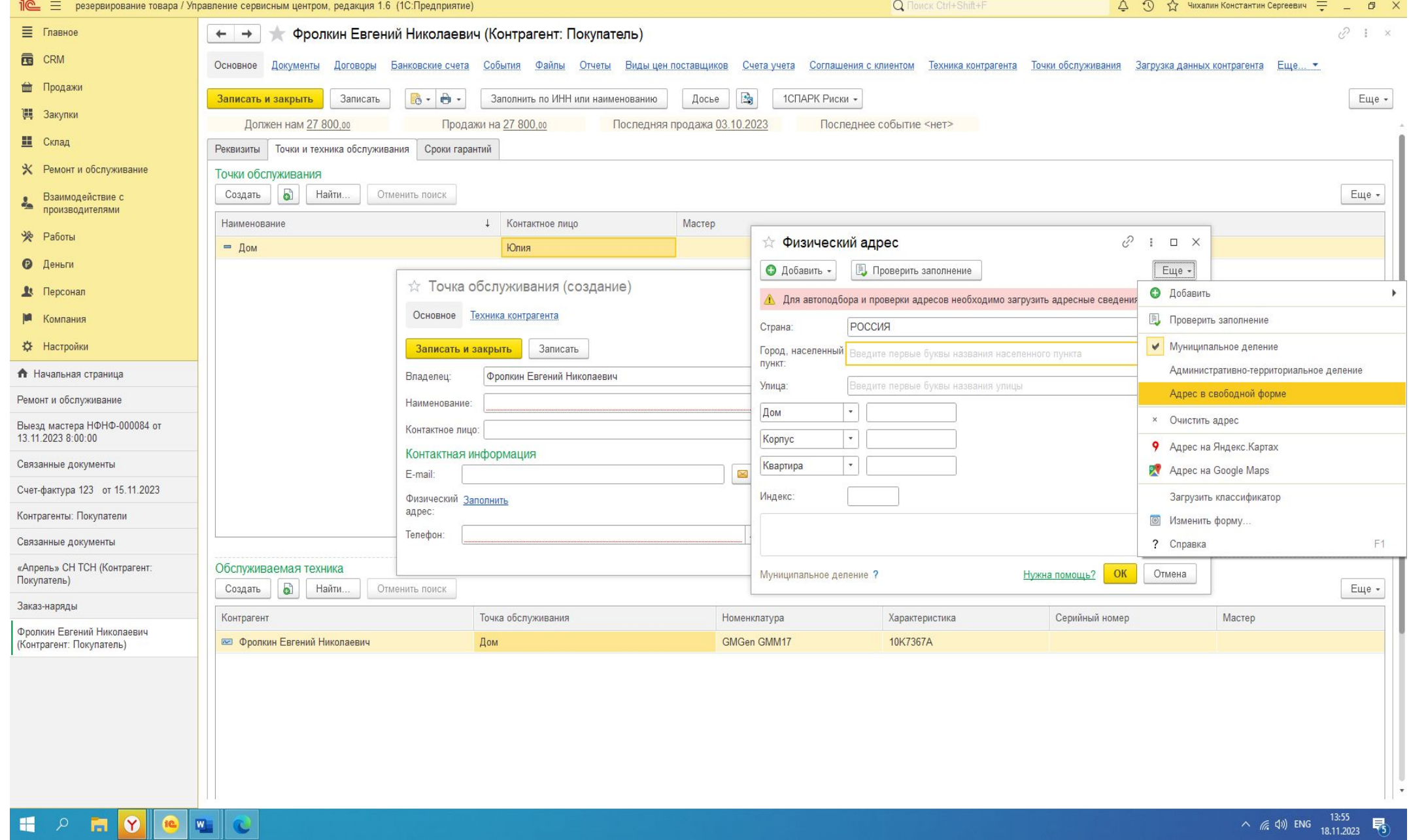

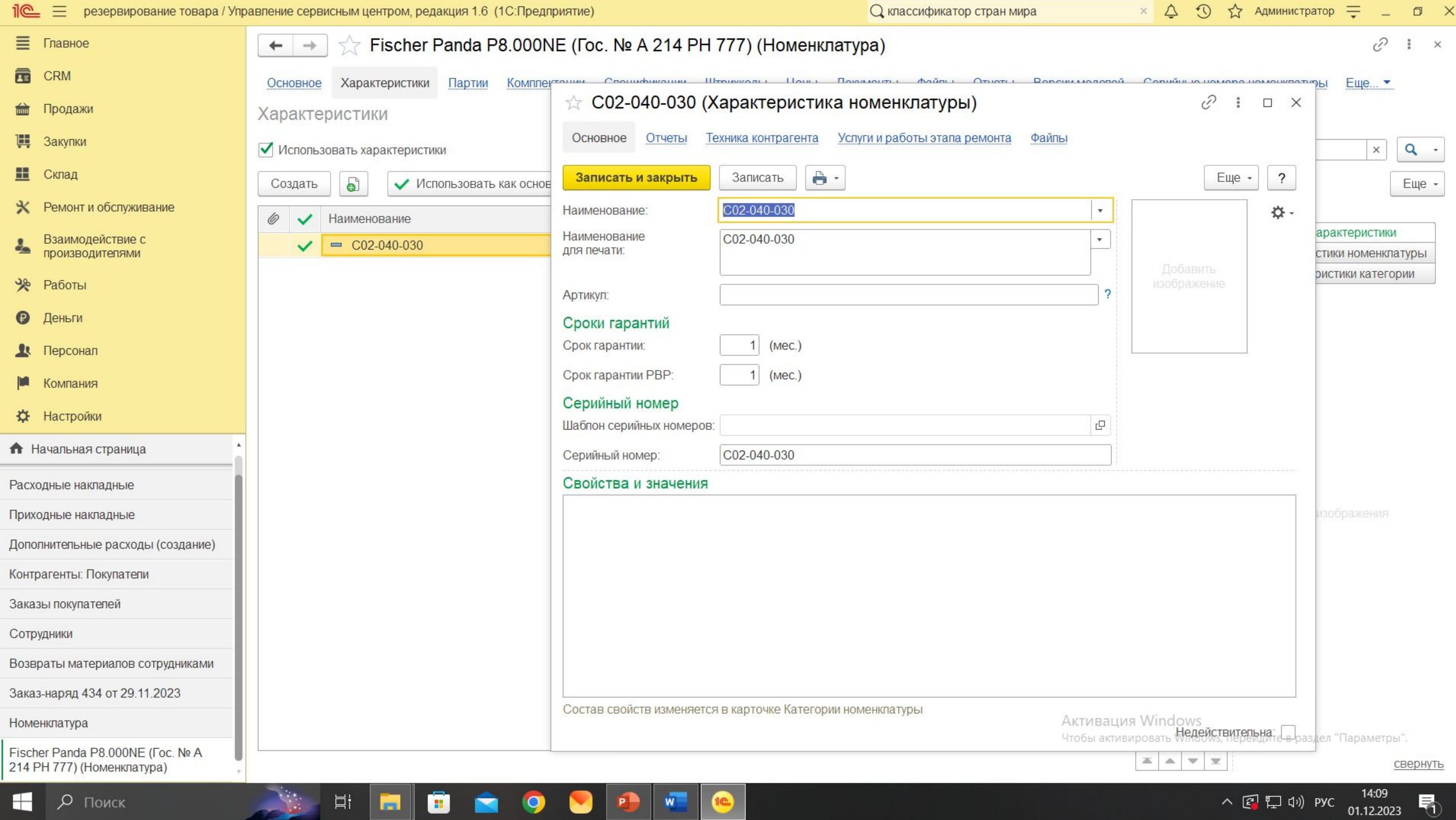

 $\bullet$ 

**Participate** 

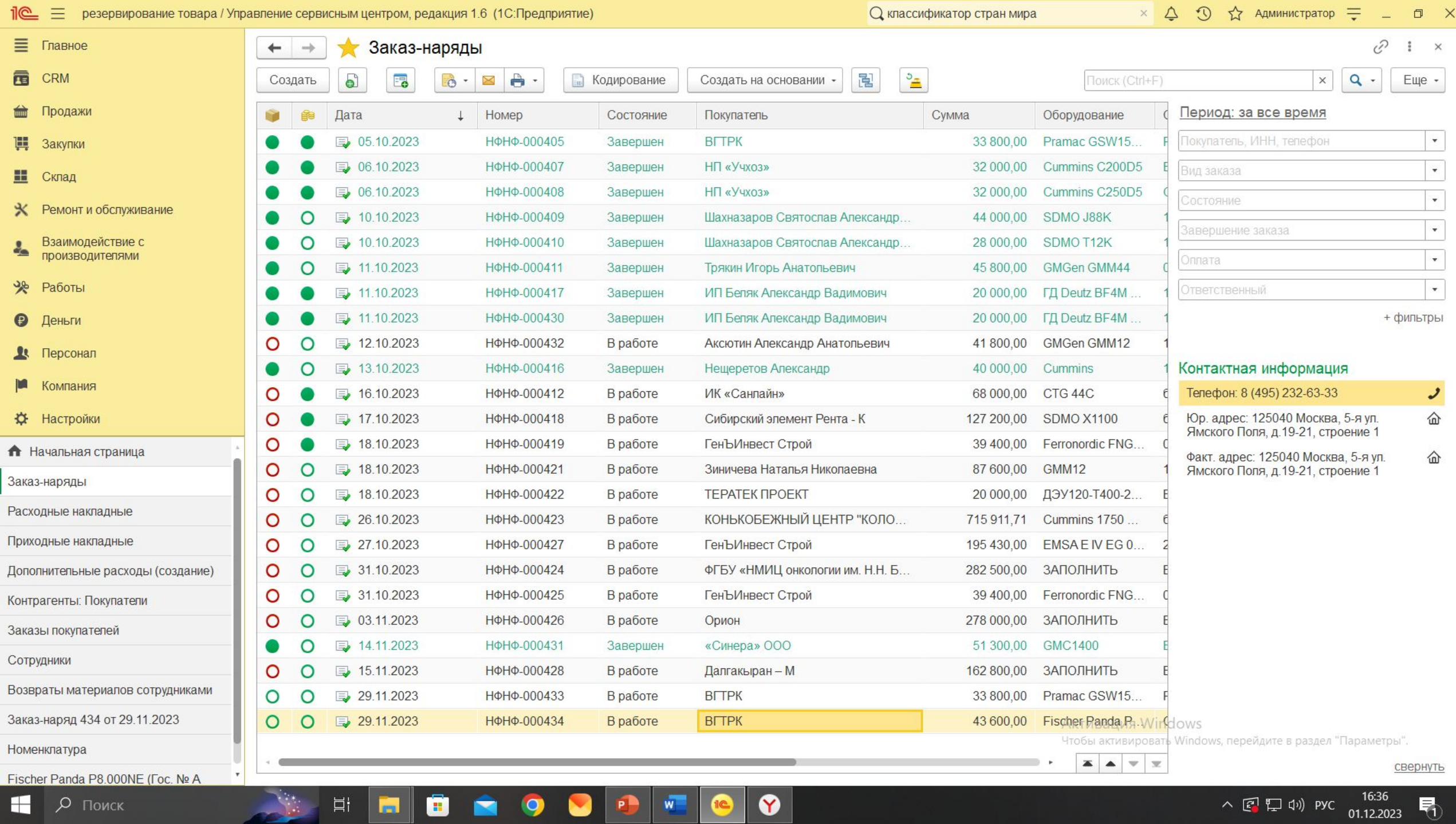

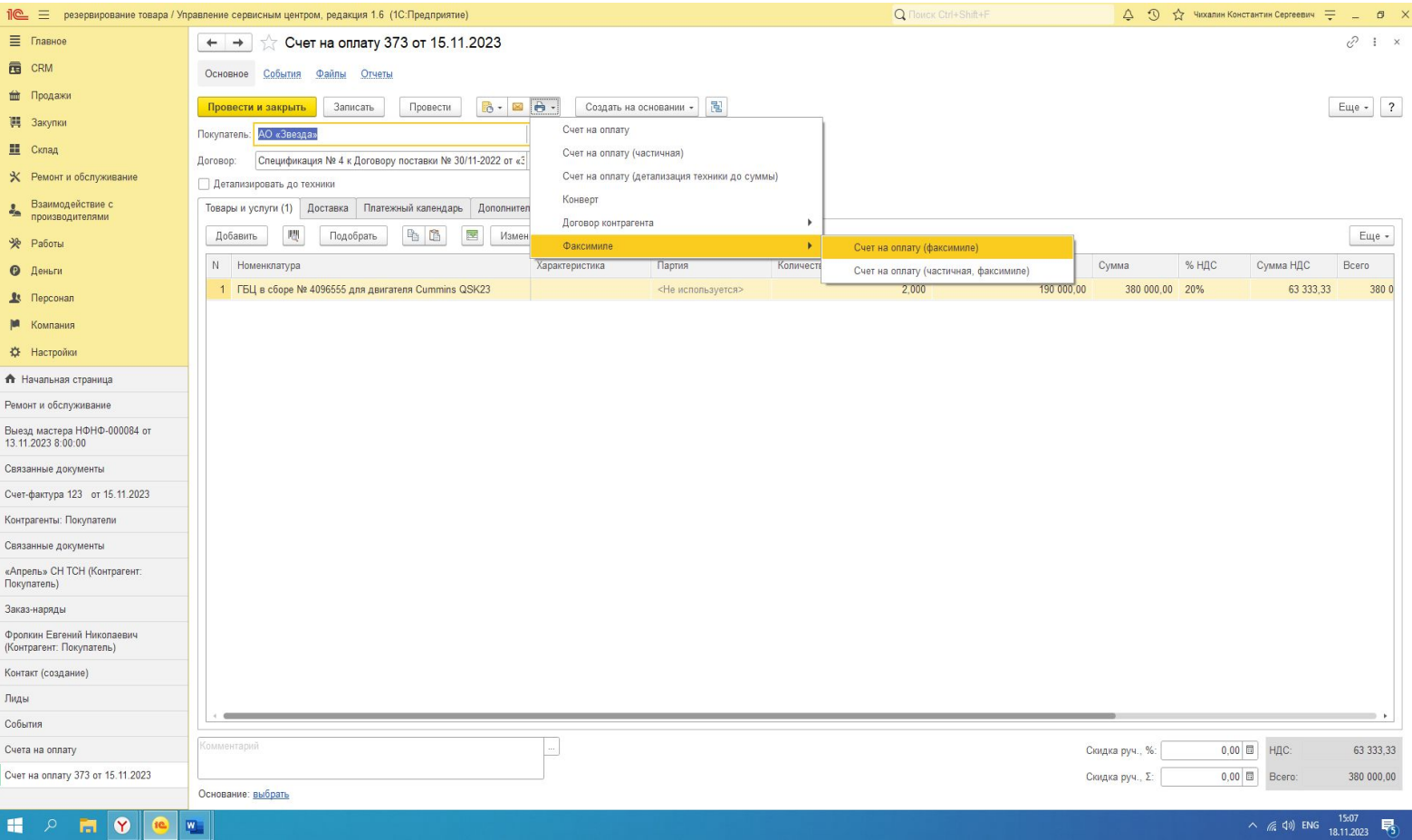

![](_page_17_Figure_0.jpeg)

![](_page_18_Figure_0.jpeg)

![](_page_19_Picture_3.jpeg)

![](_page_20_Picture_14.jpeg)

![](_page_21_Picture_1.jpeg)